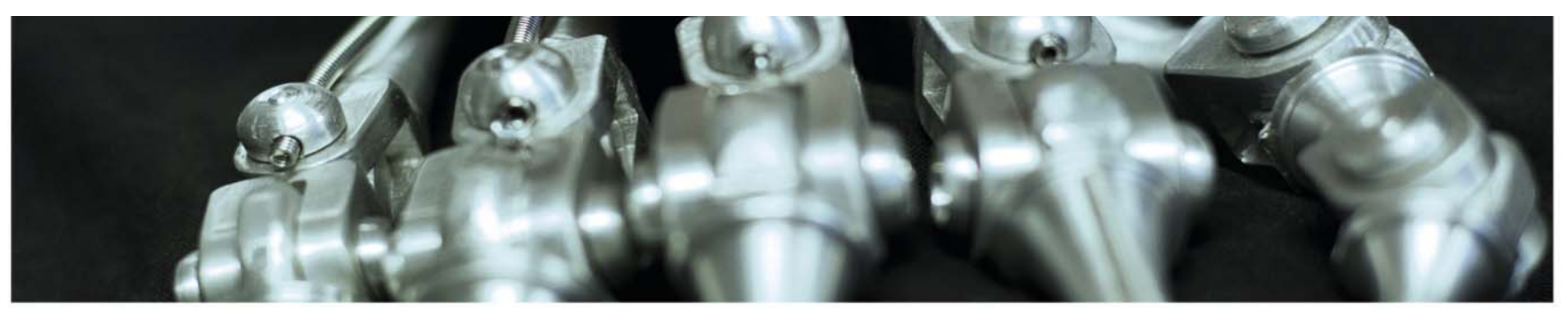

**INF 5860 Machine learning for image classification** Lecture : Backpropagation – learning in neural netsAnne Solberg March 3, 2017

ŧθ

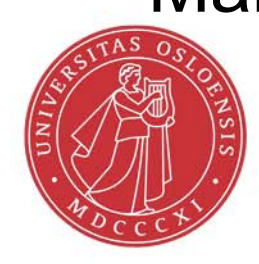

### **Reading material**

#### –Reading material:

- http://cs231n.github.io/optimization-2/
- Additional optional material:
- Lecture on backpropagation in Coursera Course on Machine Learning (Andrew Ng) CS 231n on youtube: lecture 4
- http://yann.lecun.com/exdb/publis/pdf/lecun-98b.pdf
- http://colah.github.io/posts/2015-08-Backprop/
- http://neuralnetworksanddeeplearning.com/chap2.html

#### **Notation- forward propagation**

Assume that the input is layer 0

 $a_i^{(j)}$  - activation of unit *i* and layer *j i*

 $\Theta^{(j)}$  has dimension (nodes in layer (j))  $\times$  (nodes in layer (j-1) + 1)  $\Theta^{(j)}$  - matrix of weights controlling function mapping from layer j - 1 to j

s<sub>j-1</sub> nodes in layer j-1, s<sub>j</sub> nodes in layer j:  $\Theta^{(J)}$ has size s<sub>j</sub> × (s<sub>j-1</sub> + 1)  $(j)$ <sub>j-1</sub> nodes in layer j-1, s<sub>j</sub> nodes in layer j:  $\Theta^{(j)}$  has size s<sub>j</sub> × (s<sub>j-1</sub> +

$$
a_1^{(1)} = g\left(\Theta_{10}^{(1)}\mathbf{x}_0 + \Theta_{11}^{(1)}\mathbf{x}_1 + \Theta_{12}^{(1)}\mathbf{x}_2 + \Theta_{13}^{(1)}\mathbf{x}_3\right)
$$
  
\n
$$
a_2^{(1)} = g\left(\Theta_{20}^{(1)}\mathbf{x}_0 + \Theta_{21}^{(1)}\mathbf{x}_1 + \Theta_{22}^{(1)}\mathbf{x}_2 + \Theta_{23}^{(1)}\mathbf{x}_3\right)
$$
  
\n
$$
a_3^{(1)} = g\left(\Theta_{30}^{(1)}\mathbf{x}_0 + \Theta_{31}^{(1)}\mathbf{x}_1 + \Theta_{32}^{(1)}\mathbf{x}_2 + \Theta_{33}^{(1)}\mathbf{x}_3\right)
$$
  
\n
$$
h_{\Theta}(x) = a_1^{(2)} = g\left(\Theta_{10}^{(2)}a_0^{(1)} + \Theta_{11}^{(2)}a_1^{(1)} + \Theta_{12}^{(2)}a_2^{(1)} + \Theta_{13}^{(2)}a_3^{(1)}\right)
$$

03.03.2017 INF 5860 4

#### **Example feed-forward computation**

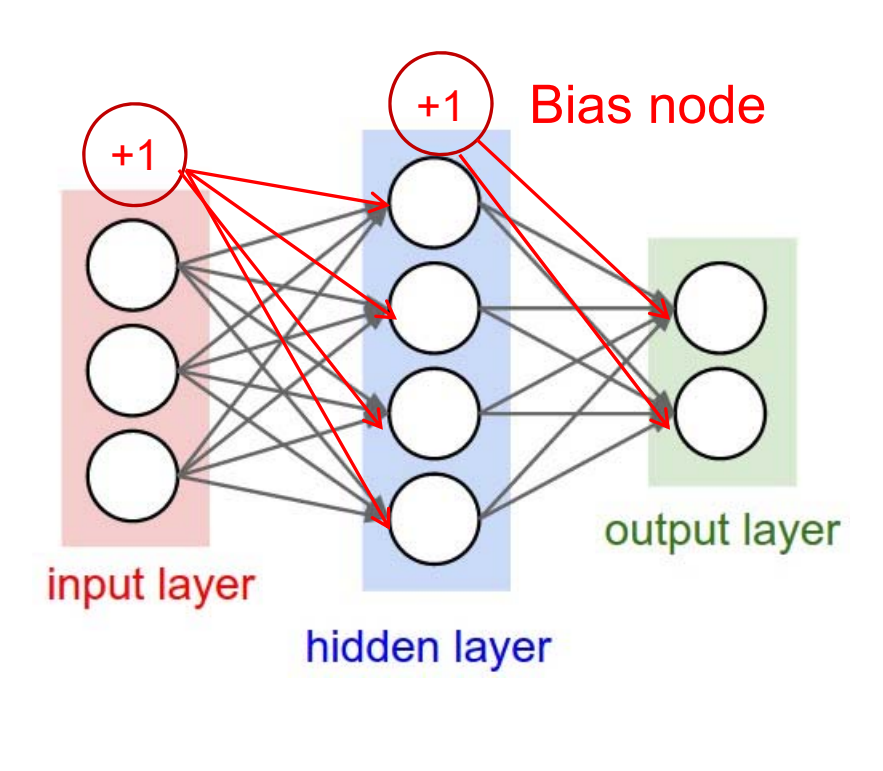

#### •Input x: 3x1 vector

all  $n = 1...N$  at one time : If we have N training samples we can predict  $\Theta^{(2)}$ : 2 × 5 (nof. classes × nof. hidden nodes in layer 1 + 1)  $\Theta^{(1)}$ : 4 × 4 (nof. hidden nodes in layer 1 × nof. inputs + 1)

$$
X = \begin{bmatrix} 1 & x_{pixel1}(n=1) & x_{pixel2}(1) & x_{pixel3}(1) \\ 1 & x_{pixel1}(n=2) & x_{pixel2}(2) & x_{pixel3}(2) \\ \vdots & \vdots & \vdots & \vdots & \vdots \\ 1 & x_{pixel1}(n=N) & x_{pixel2}(N) & x_{pixel3}(N) \end{bmatrix}
$$

 $z1$  = Theta1.dot(X)  $a1 =$  sigmoid( $z1$ ) #Append 1 to a1 before computing z2 Continue with layer 2……….

03.03.2017 INF 5860 5

# **Cost function for one-vs-all neural networks**

For a neural nets with one-vs-all : s<sub>1</sub>: Number of units (without bias) in layer l L : number of layers  $\mathcal{L}(\Theta) = -\frac{1}{m} \left[ \sum_{i=1}^{m} \sum_{k=1}^{K} y_k(i) \log h_{\theta_k}(X(i,:)) + (1 - y_k(i)) \log(1 - h_{\theta_k}(X(i,:))) \right] + \frac{\lambda}{2m} \sum_{i=1}^{L-1} \sum_{i=1}^{s_i} \sum_{i=1}^{s_i+1} (\Theta_{ji}^{(i)})$ Output :  $a^L = h_{\Theta}(x) \in R$ 1 $(l) \lambda^2$ 11  $1 k=1$   $211 k$   $1=1$  $L = h_{\Theta}(x) \in R^{K}$  $h_{\theta k}(X(i,:))$  +  $(1-y_k(i))\log(1-h_{\theta k}(X(i,:)))$   $+\frac{\lambda}{2m}\sum_{l=1}^{L-1}\sum_{i=1}^{s_l}\sum_{j=1}^{s_{l-1}-1}(\Theta)$  $\left[ \sum_{k=1}^{m} \sum_{k=1}^{K} y_k(i) \log h_{\theta_k}(X(i,:)) + (1 - y_k(i)) \log(1 - h_{\theta_k}(X(i,:))) \right]$  $\overline{\phantom{a}}$  $\sqrt{}$  $\Theta = -\frac{1}{N}\sum_{k=1}^{N} \sum_{k=1}^{N} y_{k}(i) \log h_{\theta_{k}}(X(i,:)) + (1 - y_{k}(i)) \log(1 - h_{\theta_{k}}(X(i,:))) + \frac{\lambda}{2N}\sum_{k=1}^{N} \sum_{k=1}^{N} \sum_{k=1}^{N} \sum_{k=1}^{N} \sum_{k=1}^{N} \sum_{k=1}^{N} \sum_{k=1}^{N} \sum_{k=1}^{N} \sum_{k=1}^{N} \sum_{k=1}^{N} \sum_{k=1}^{N} \sum_{k=1}^{N} \sum_{k=1}^{N} \sum_{k=$  $\, +$ - 1 - 1 -Ξ  $\frac{1}{\pi}$   $\frac{1}{k+1}$   $\frac{1}{k+1}$   $\frac{1}{k+1}$   $\frac{1}{k+1}$   $\frac{1}{k+1}$   $\frac{1}{k+1}$   $\frac{1}{k+1}$   $\frac{1}{k+1}$   $\frac{1}{k+1}$  $y_k(i) \log h_{\alpha_k}(X(i,:)) + (1 - y_k(i)) \log(1 - h_{\alpha_k}(X(i)))$ *mJ*  $j$  *l s j j l ji s iL lm i* $k(t)$   $\log n_{\theta k}(X(t),t)$   $\qquad$   $(1 - y_k(t))$   $\log(1 - n_{\theta k})$ *K k*

 $J(\Theta) = LossTerm + \lambda * RegularizationTerm$ 

Remark: two variations are common:

- Regularize all weights including the bias terms (sum from 0)
- Avoid regularizing the bias terms (sum from 1)

In practise, this choice do not matter.

### **Cost function for softmax neural networks**

For a neural net with softmax loss function :

Output: 
$$
a^L = h_{\Theta}(x) = \begin{bmatrix} P(y = 1 | x, \Theta) \\ P(y = 2 | x, \Theta) \\ \vdots \\ P(y = K | x, \Theta) \end{bmatrix} = \frac{1}{\sum_{k=1}^{K} e^{-\Theta_{k}^{T} x}} \begin{bmatrix} e^{-\Theta_{k}^{T} x} \\ e^{-\Theta_{k}^{T} x} \\ \vdots \\ e^{-\Theta_{k}^{T} x} \end{bmatrix}
$$

\n $J(\Theta) = -\frac{1}{m} \begin{bmatrix} \sum_{i=1}^{m} \sum_{k=1}^{K} 1\{y_{i} = k\} \log \left( \frac{e^{-\Theta_{k}^{T} x_{i}}}{\sum_{k=1}^{K} e^{-\Theta_{k}^{T} x_{i}}} \right) \\ \frac{e^{-\Theta_{k}^{T} x_{i}}}{\sum_{k=1}^{K} e^{-\Theta_{k}^{T} x_{i}}} \end{bmatrix} + \frac{\lambda}{2m} \sum_{l=1}^{L-1} \sum_{i=1}^{S_{l}} \sum_{j=1}^{S_{j}+1} (\Theta_{ji}^{(l)})^{2}$ 

\nL : number of layers

\ns<sub>1</sub>: Number of units (without bias) in layer 1

\nSee previous slide:

03.03.2017 INF 5860 7  $J(\Theta) = LossTerm + \lambda * RegularizationTerm$ 

## **Introduction to backpropagation and computational graphs**

- •We now have a network architecture and a cost function.
- • A learning algorithm for the net should give us a way to change the weights in such a manner that the output is closer to the correct class labels.
- • The activation function should assure that a small change in weights results in a small change in ouputs.
- • Backpropagation use partial derivatives to compute the derivative of the cost function J with respect to all the weights.

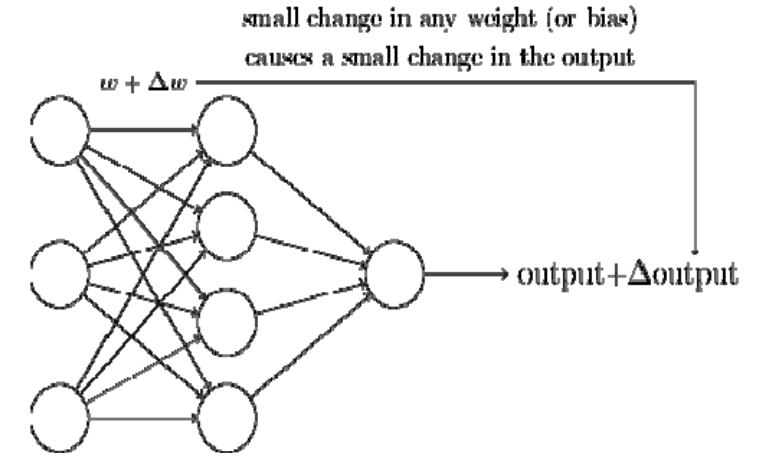

**UIO: Department of Informatics** 

University of Oslo

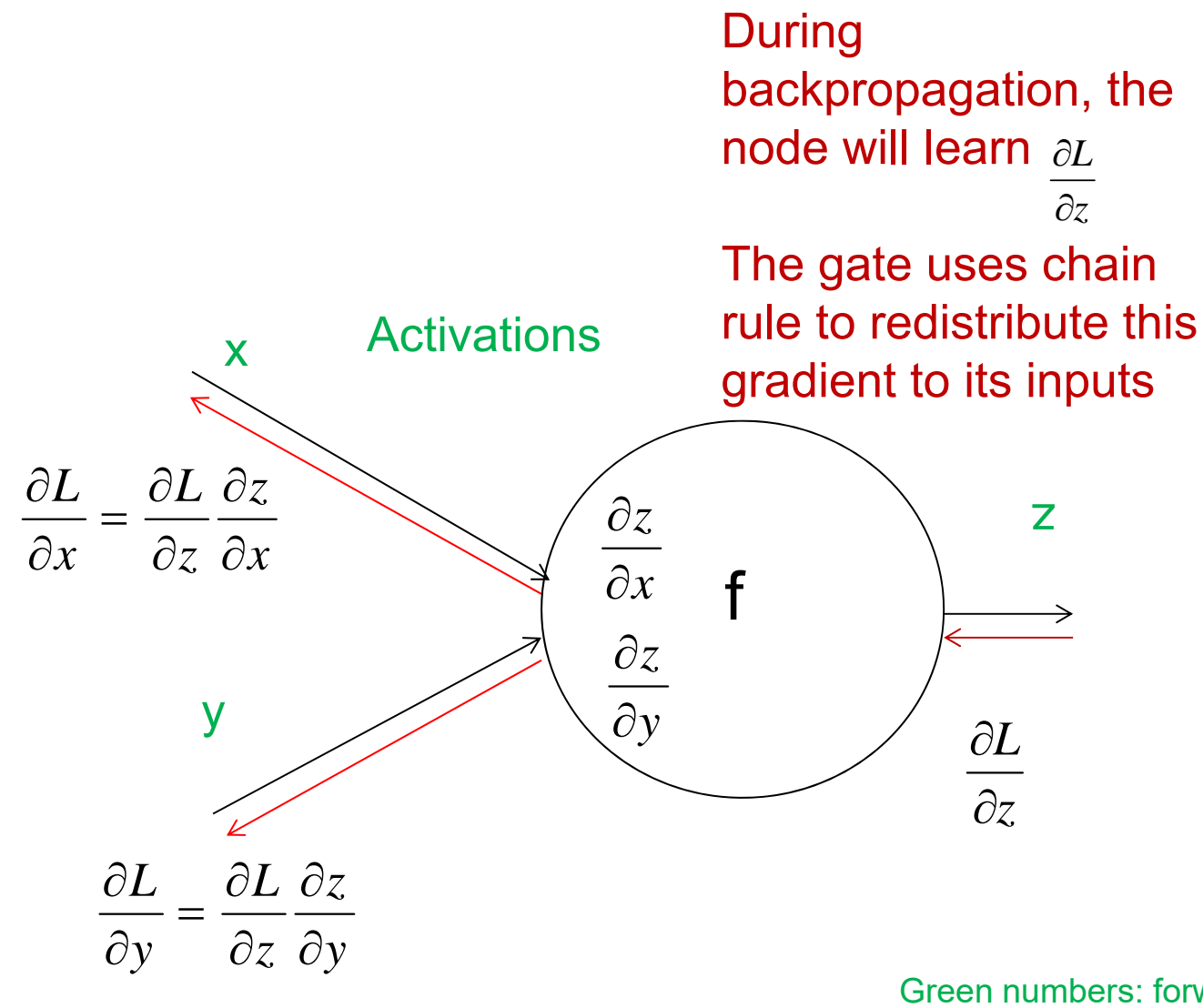

Green numbers: forward propagation Red numbers: backwards propagation

3.3.2017 INF 5860 9

**UiO: Department of Informatics** University of Oslo

#### **A more complicated graph example**

$$
f(w,x)=\frac{1}{1+e^{-(w_0x_0+w_1x_1+w_2)}}
$$

$$
f(x) = \frac{1}{x} \qquad \rightarrow \qquad \frac{df}{dx} = -1/x^2
$$
\n
$$
f_c(x) = c + x \qquad \rightarrow \qquad \frac{df}{dx} = 1
$$
\n
$$
f(x) = e^x \qquad \rightarrow \qquad \frac{df}{dx} = e^x
$$
\n
$$
f_a(x) = ax \qquad \rightarrow \qquad \frac{df}{dx} = a
$$

**UiO: Department of Informatics** 

University of Oslo

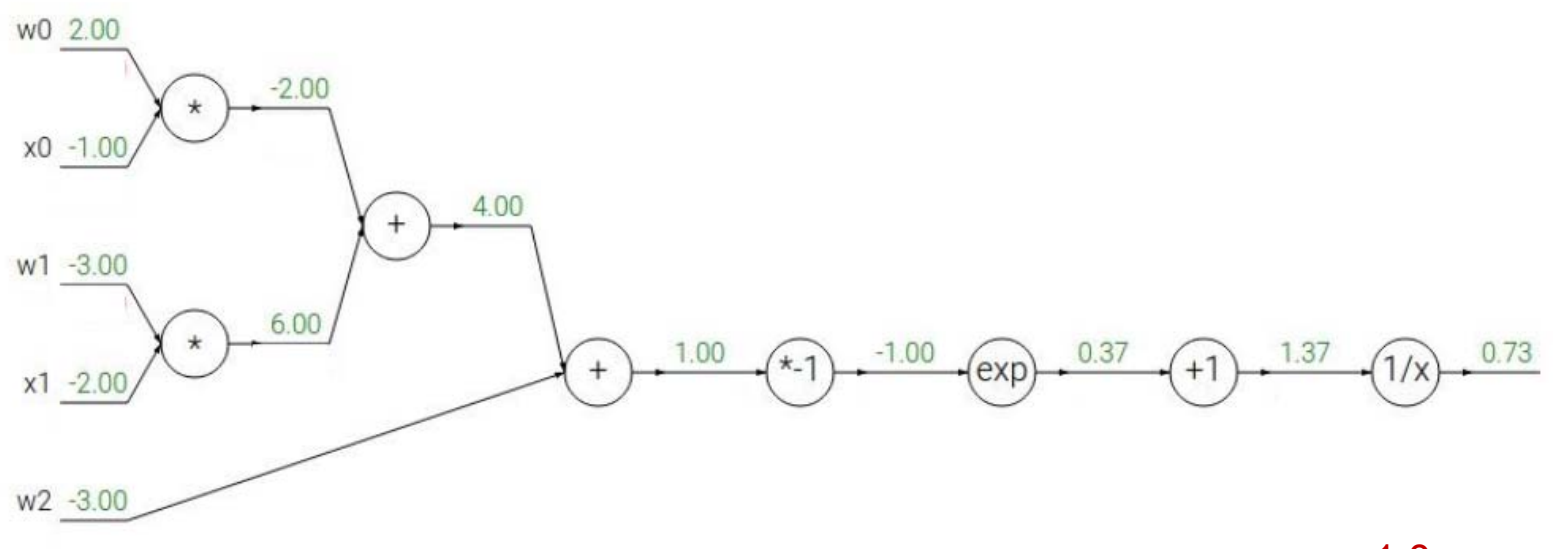

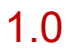

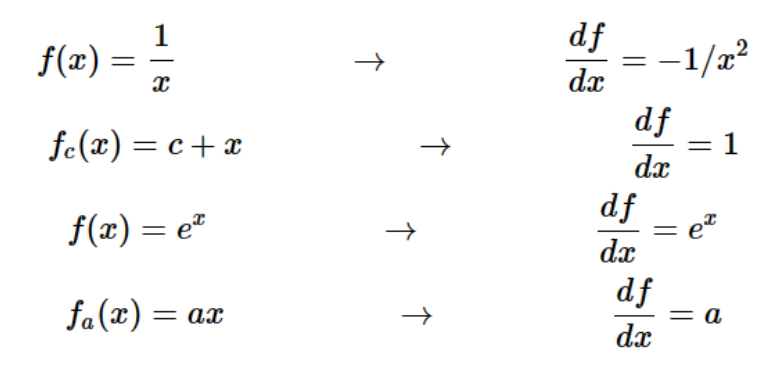

3.3.2017 INF 5860 11

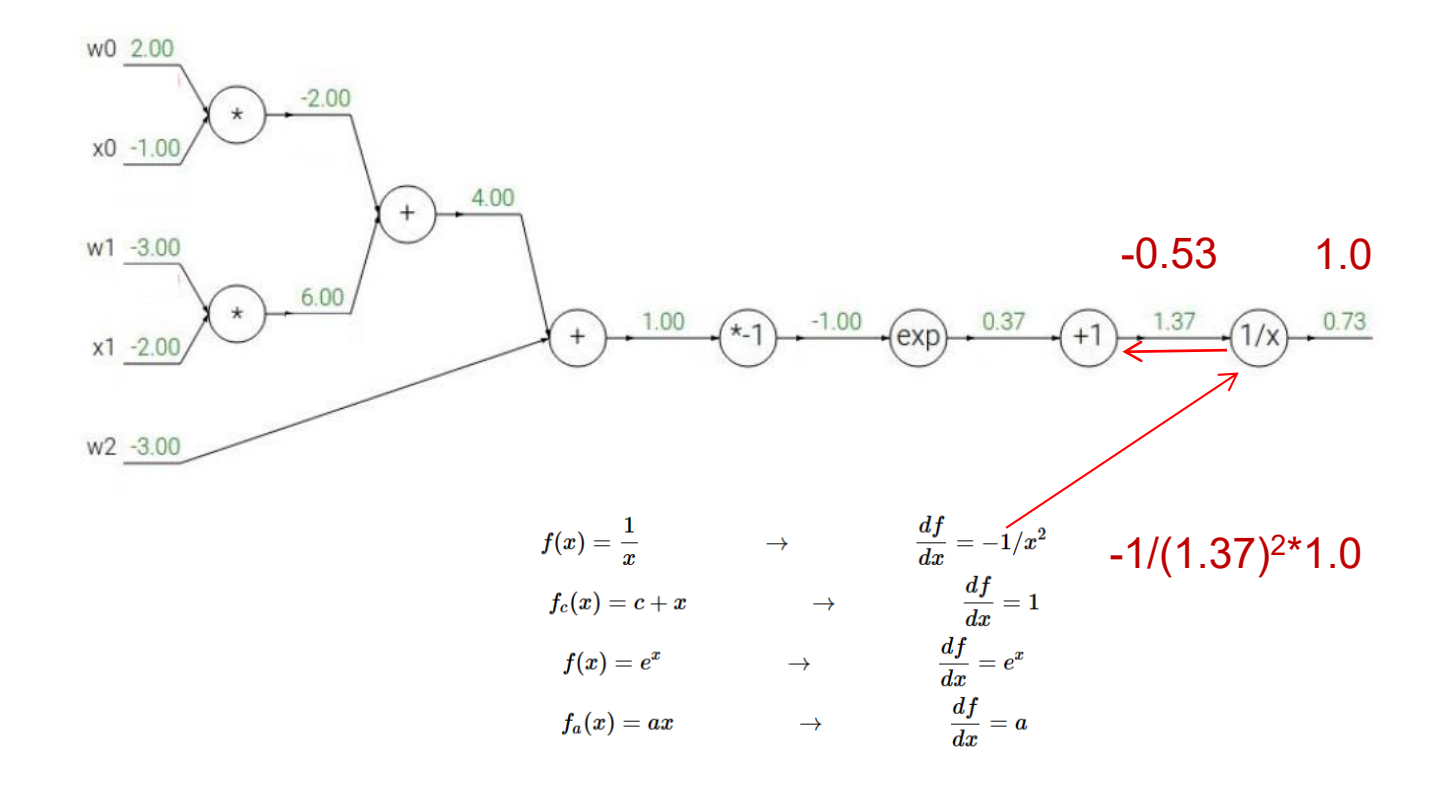

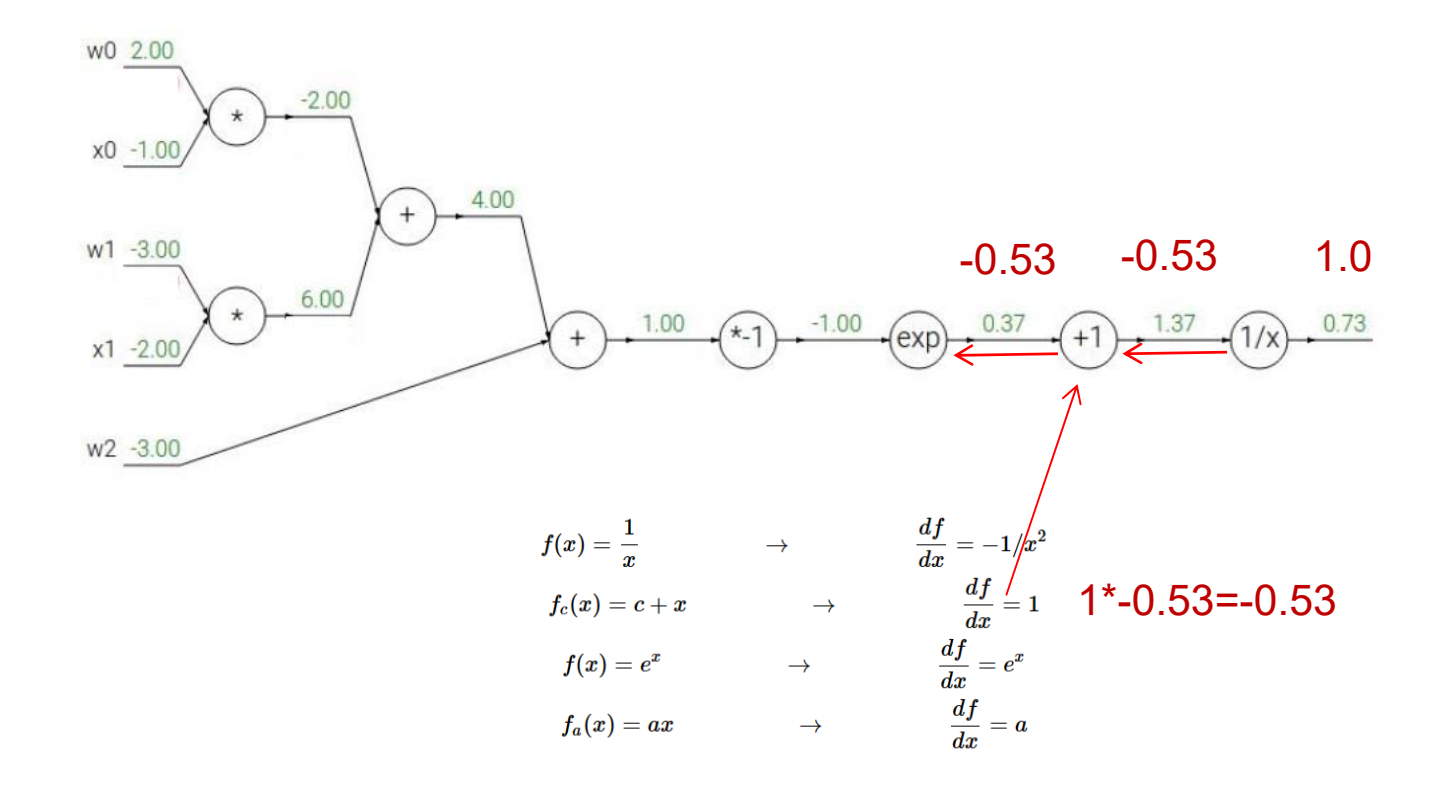

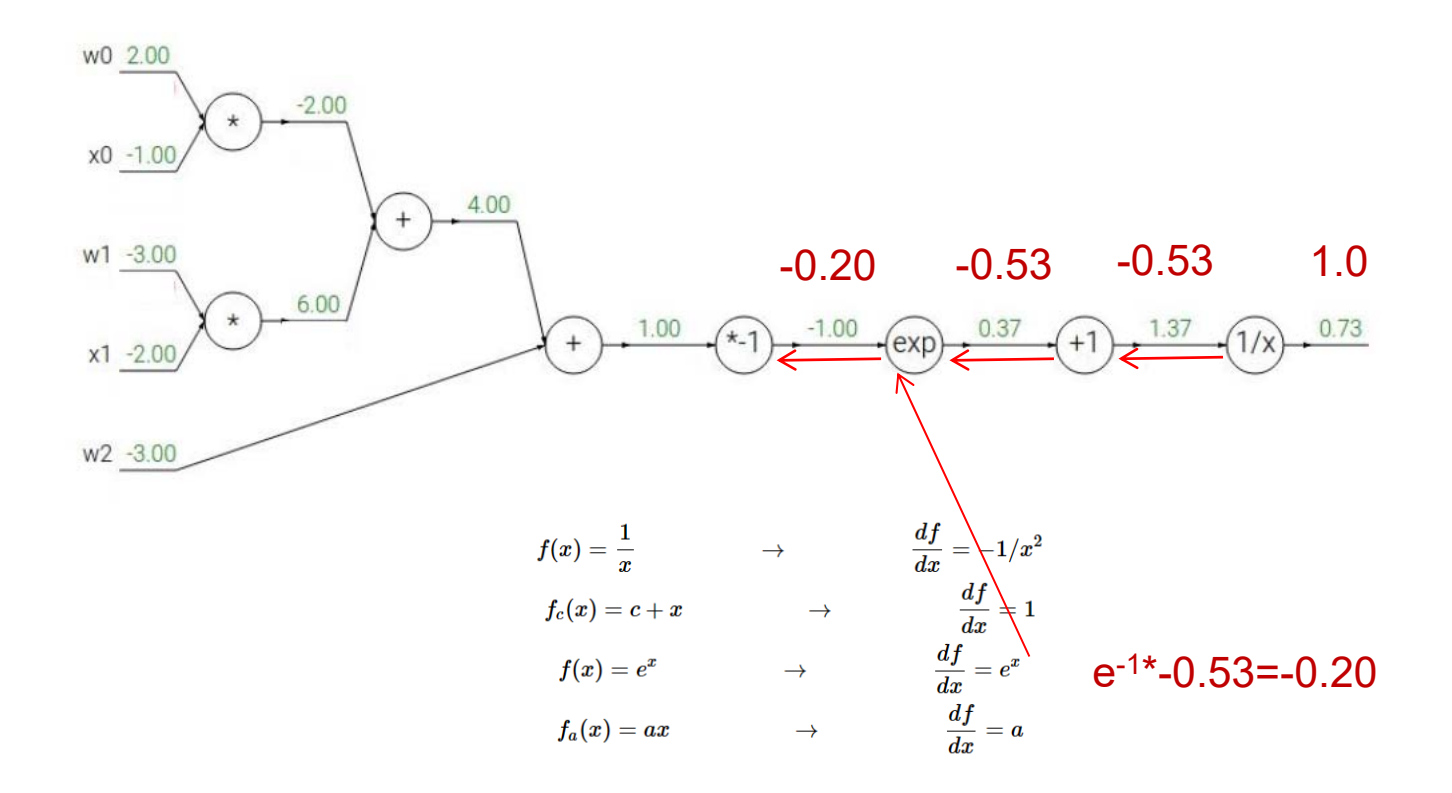

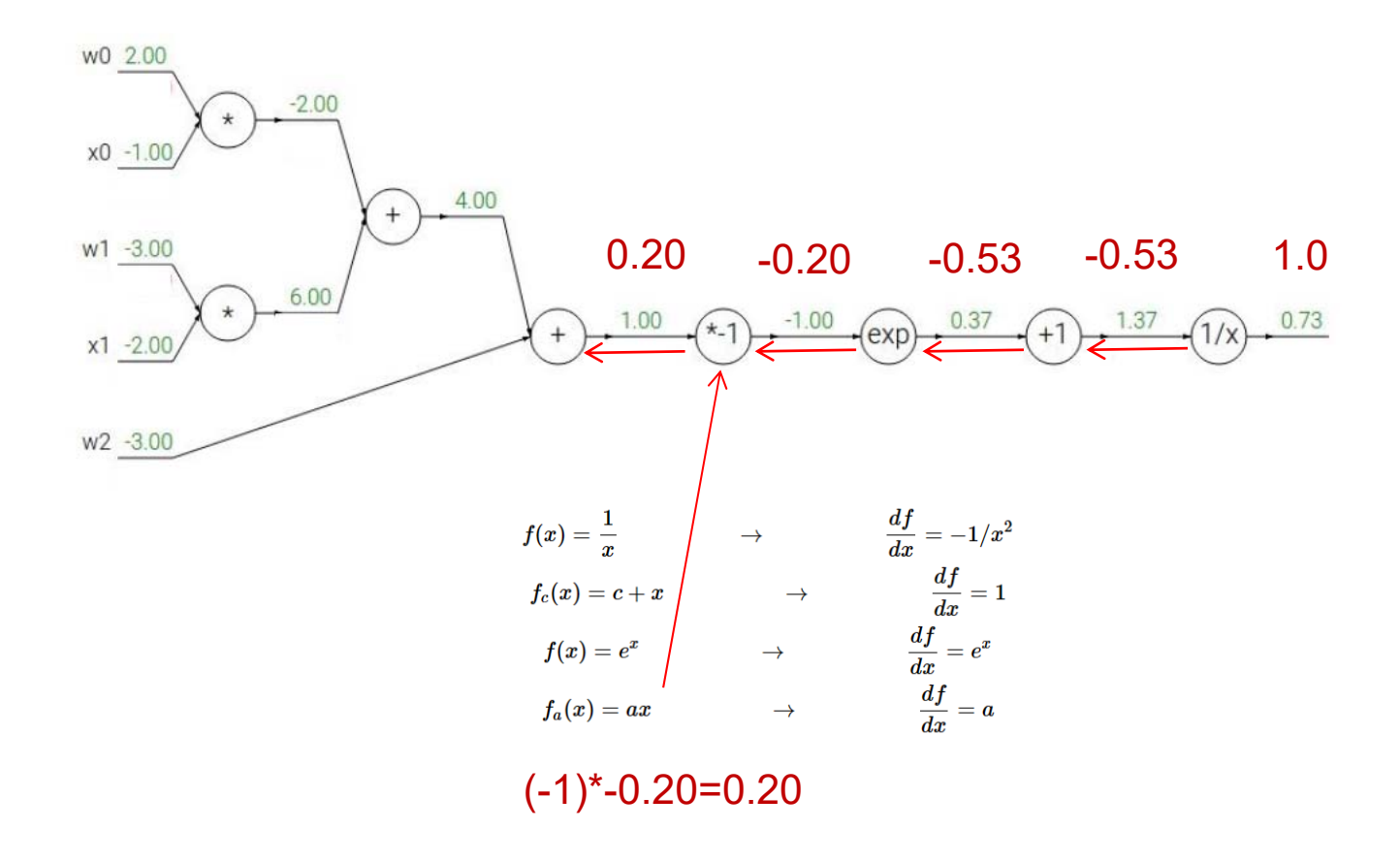

University of Oslo

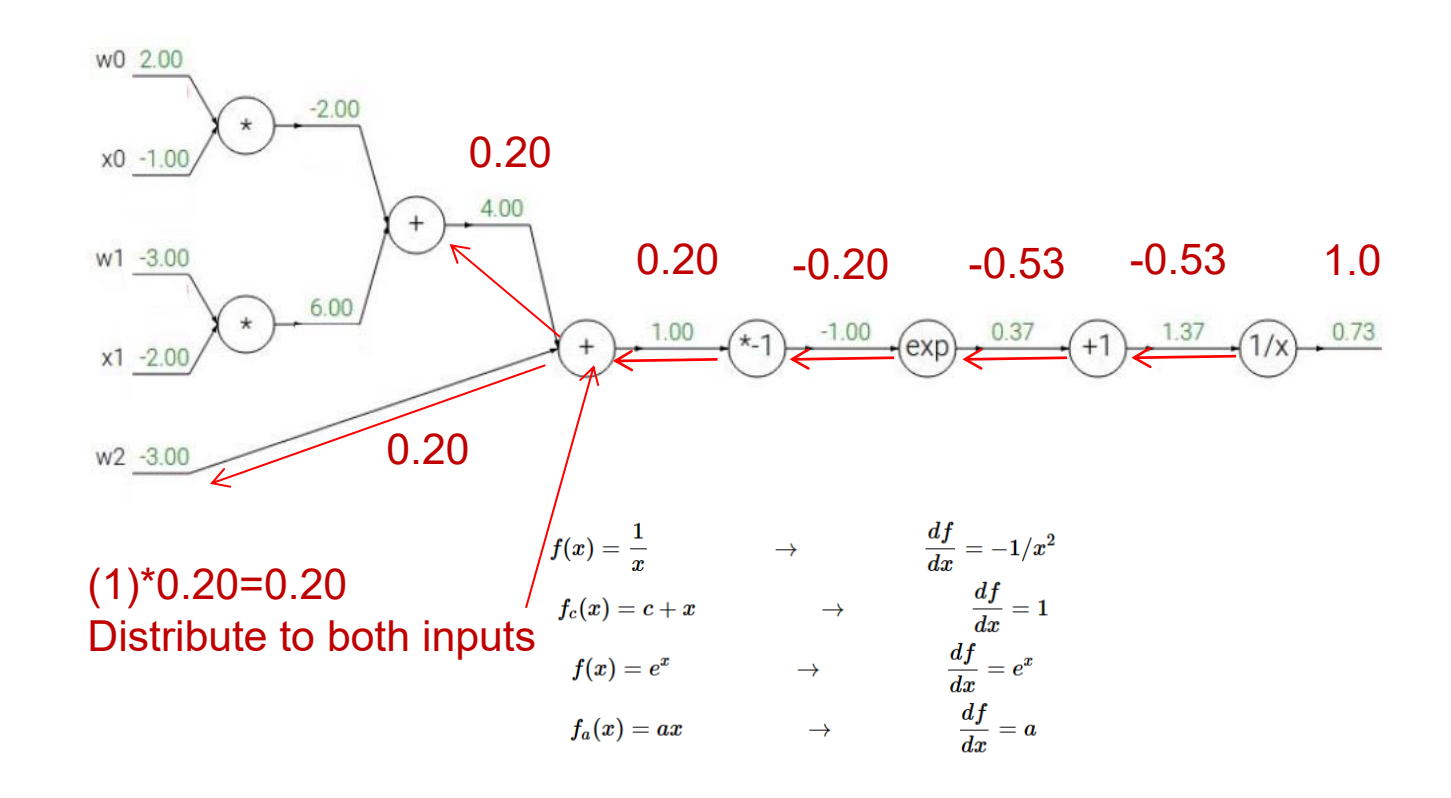

3.3.2017 INF 5860 16

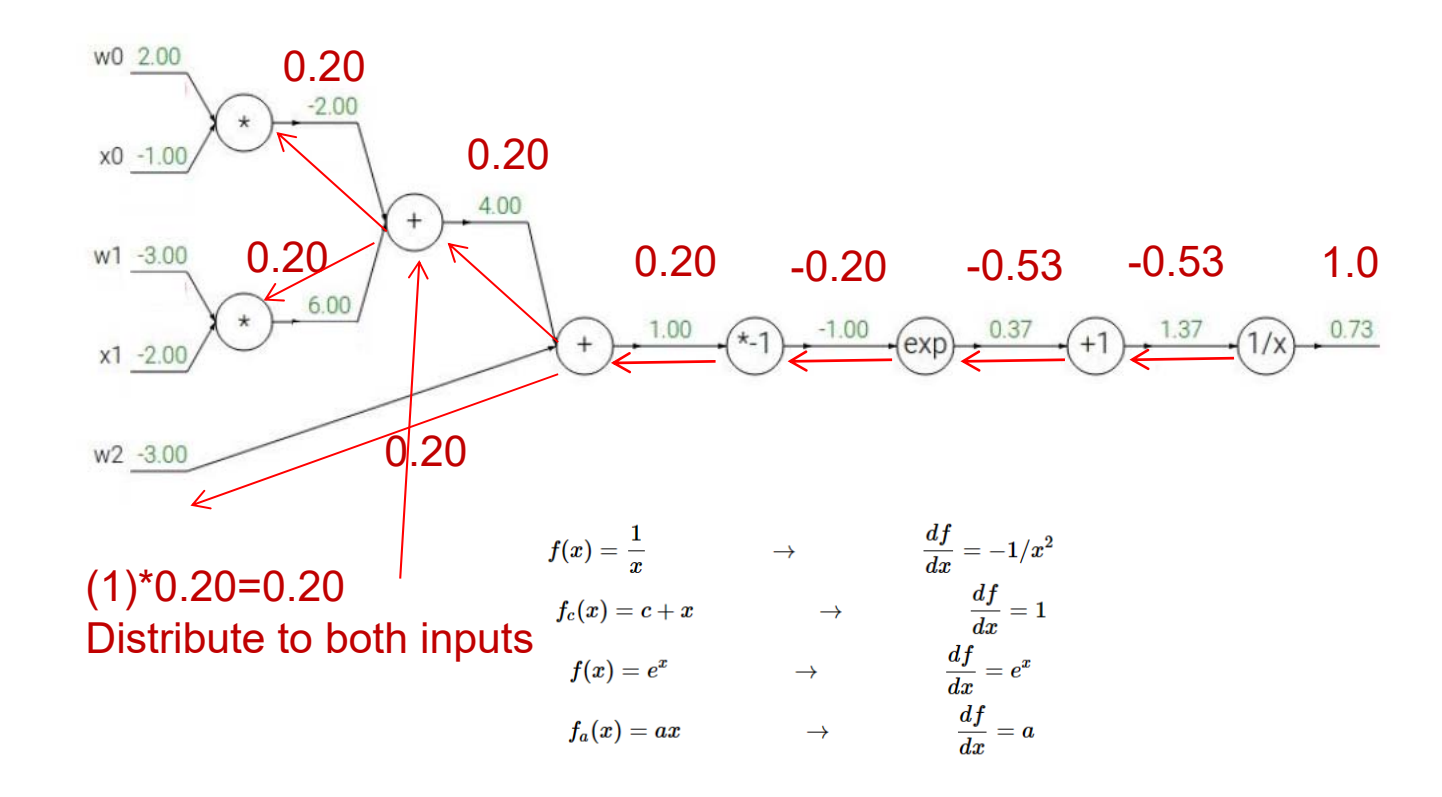

**UiO: Department of Informatics** 

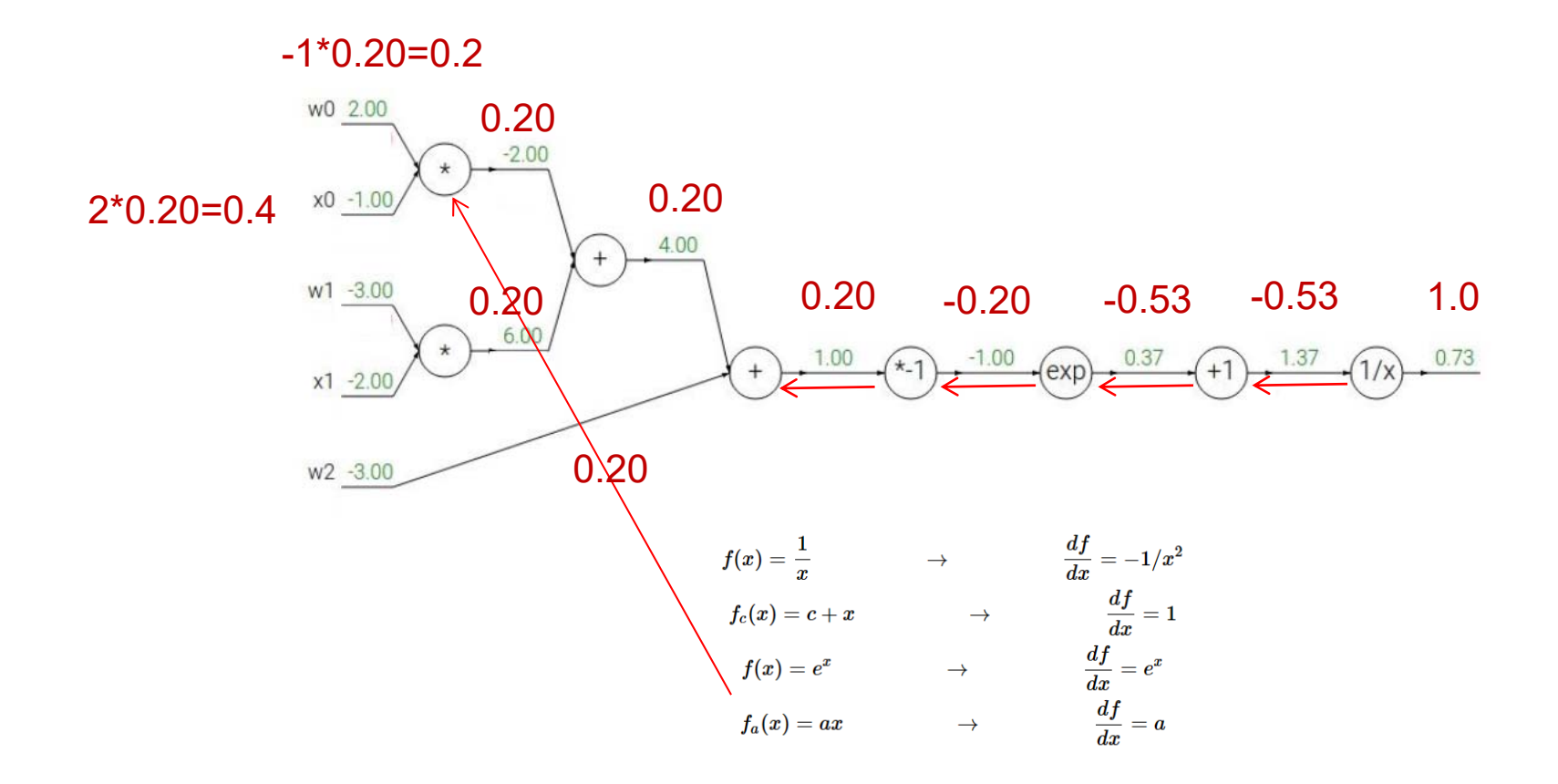

University of Oslo

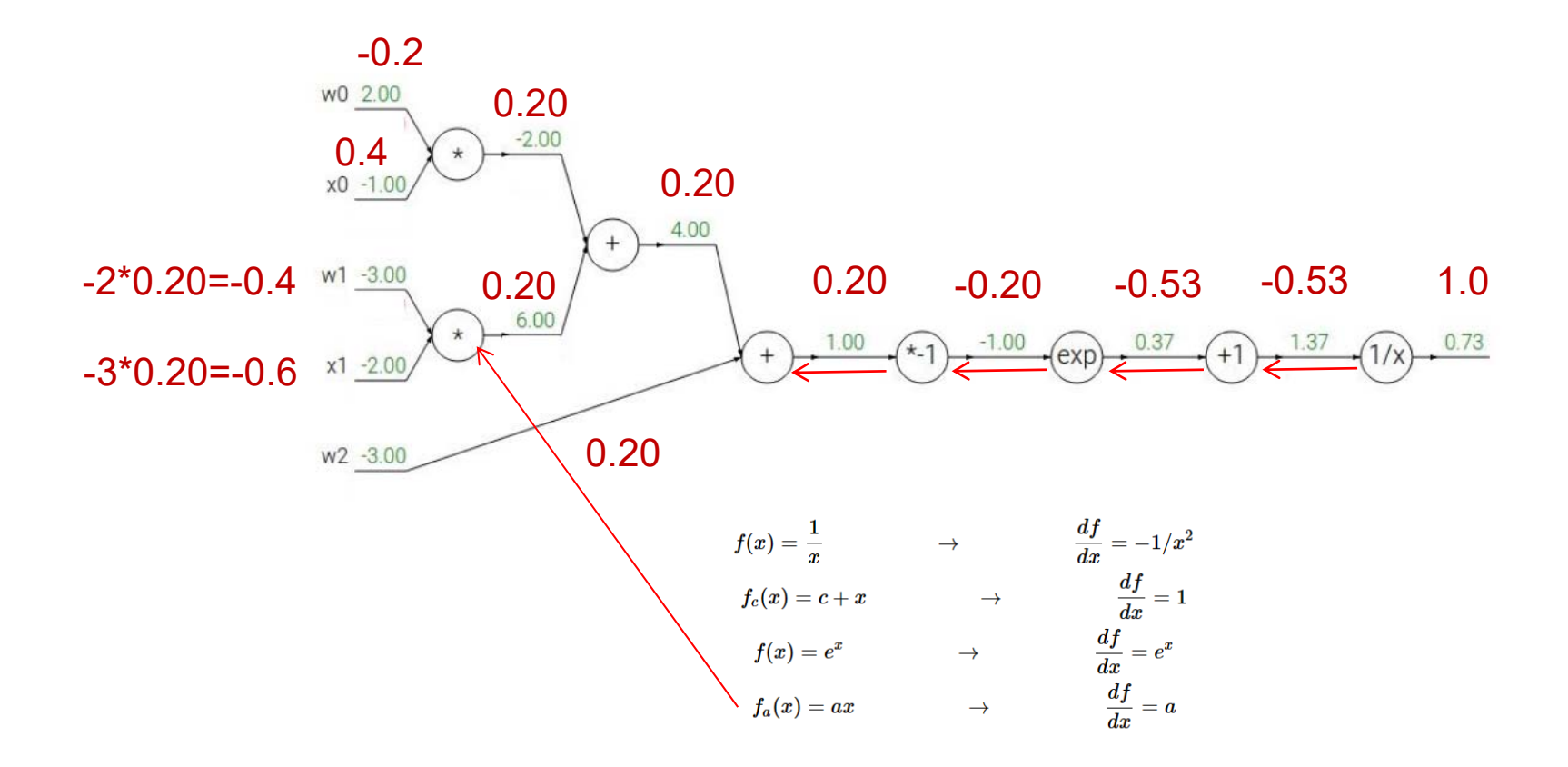

3.3.2017 INF 5860 19

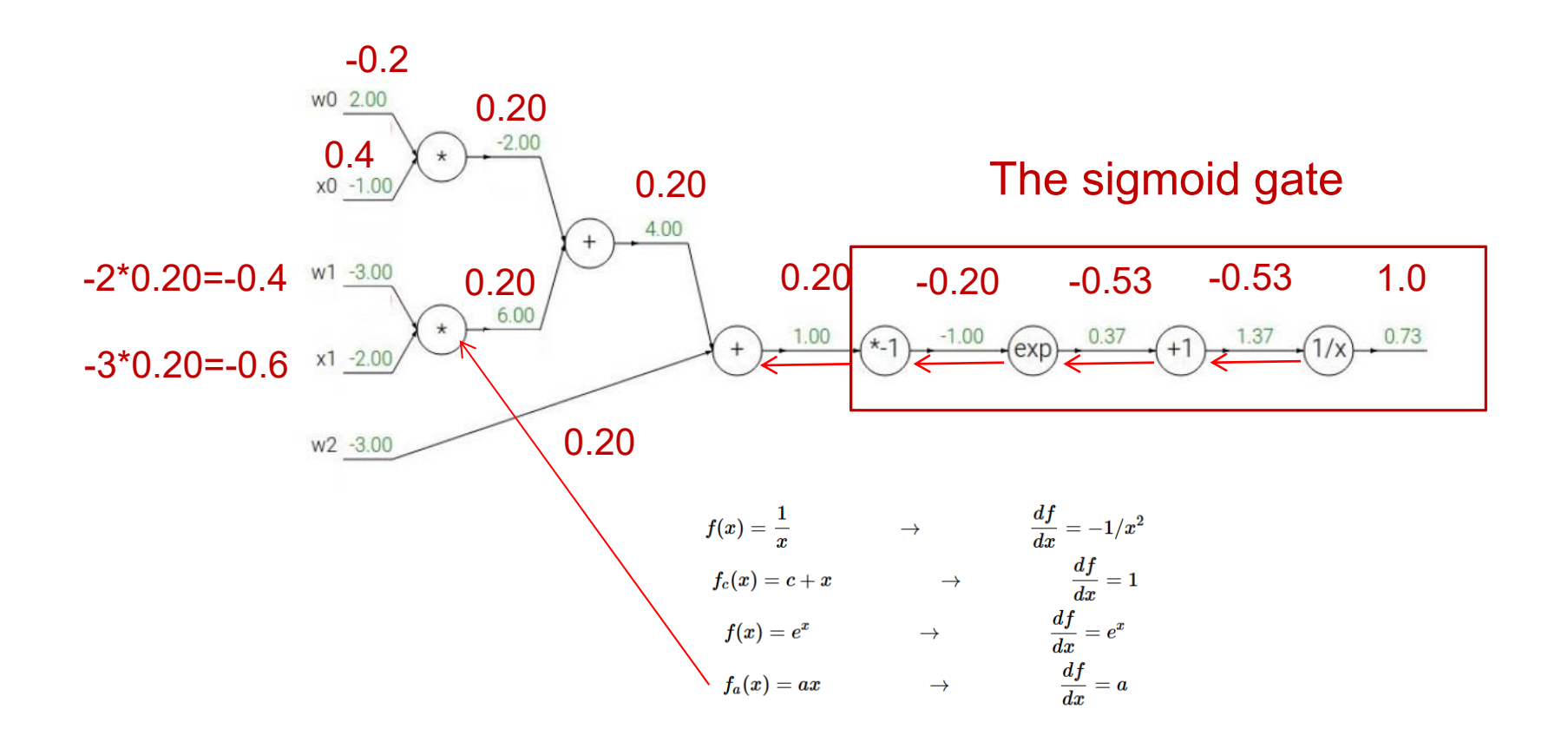

**UiO: Department of Informatics** University of Oslo

#### **The sigmoid gate**

$$
\sigma(x) = \frac{1}{1+e^{-x}}\\ \frac{d\sigma(x)}{dx} = \frac{e^{-x}}{(1+e^{-x})^2} = \left(\frac{1+e^{-x}-1}{1+e^{-x}}\right)\left(\frac{1}{1+e^{-x}}\right) = (1-\sigma(x))\,\sigma(x)
$$

Output: 0.73 Derivative of the sigmoid gate: (1-0.73)0.73=0.20 This is the same result as above.

25.2.2017 INF 5860 21

#### **Forward and backward for a single neuron**

```
w = [2, -3, -3] # assume some random weights and data
x = [-1, -2]# forward pass
dot = w[0]*x[0] + w[1]*x[1] + w[2]f = 1.0 / (1 + \text{math.exp}(-dot)) # sigmoid function
# backward pass through the neuron (backpropagation)
ddot = (1 - f) * f # qradient on dot variable, using the sigmoid gradient derivation
dx = [w[0] * ddot, w[1] * ddot] * backprop into x
dw = [x[0] * ddot, x[1] * ddot, 1.0 * ddot] # background into w# we're done! we have the gradients on the inputs to the circuit
```
Remark: an efficient implemetation will store inputs and intermediates during forward, so that they are available for backprop.

3.3.2017 INF 5860 22

UIO: Department of Informatics **University of Oslo** 

#### **A more tricky example**

$$
f(x,y)=\frac{x+\sigma(y)}{\sigma(x)+(x+y)^2}
$$

 $\bullet$  Stage the forward pass into simple operations that we now the derivative of:

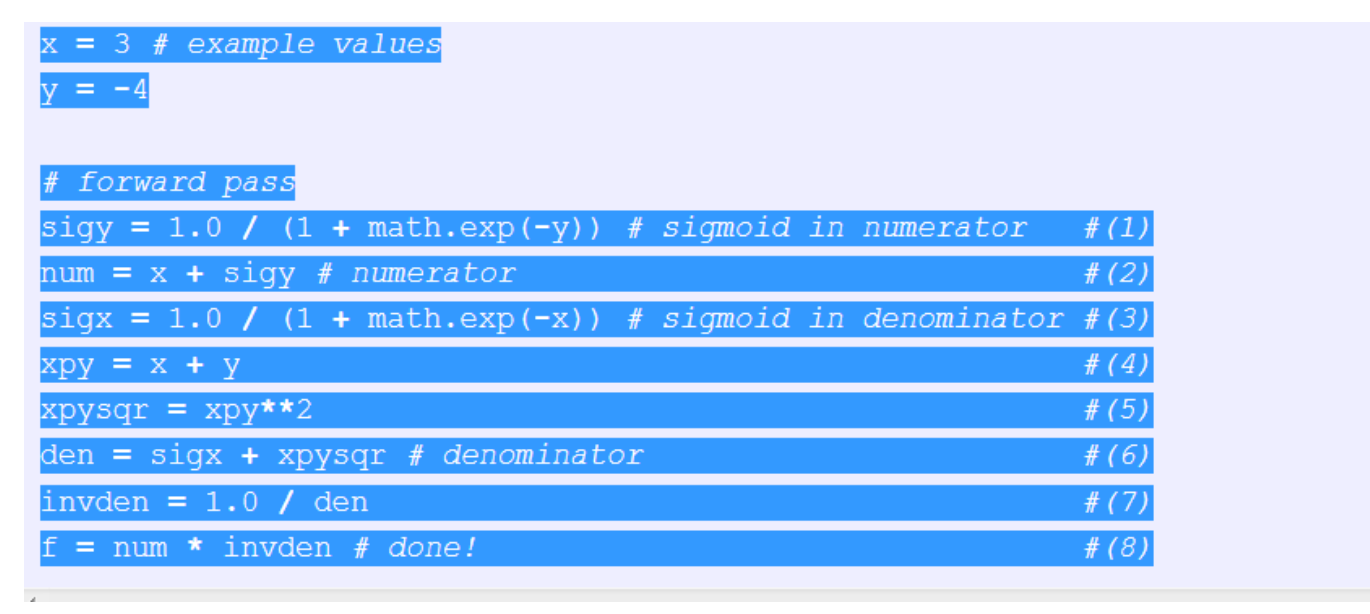

3.3.2017 INF 5860 23

#### **A more tricky example**

 $f(x,y) = \frac{x + \sigma(y)}{\sigma(x) + (x + y)^2}$ 

 $\bullet$ In the backwards pass: compute the derivative of all these terms:

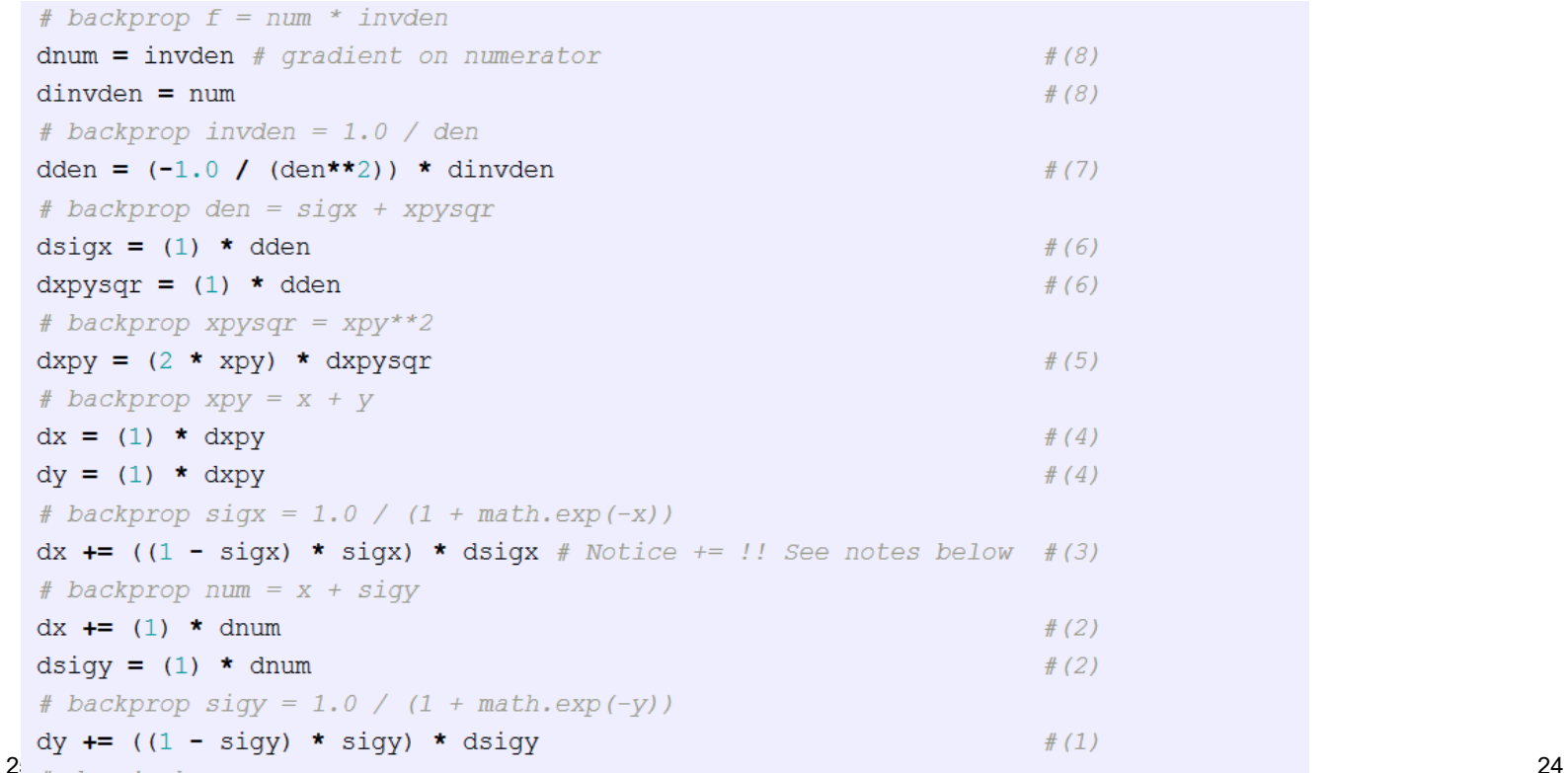

#### **Patterns in backward flow**

add gate: gradient distributor max gate: gradient router mul gate: be careful

> f=x\*y means that df/dx=y and df/dy=x

Remark on multiplier gate: If a gate get one large and one small input, backprop will use the big input to cause a large change on the small input, and vice versa. This is partly why feature scaling is important

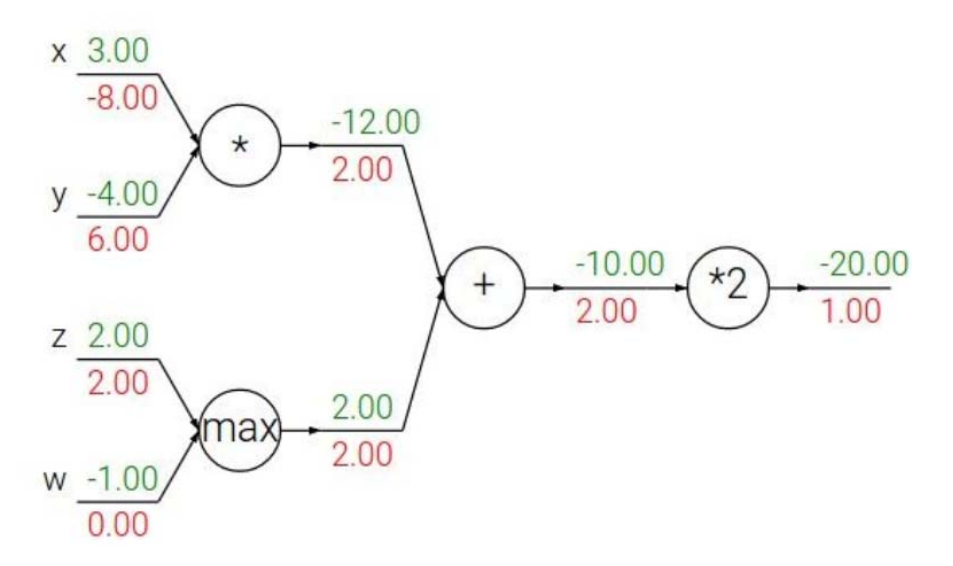

# **The optimization problem**

with weights  $\Theta^{(l)}$ Given a loss function J and a feed - forward net with L layers

We want to minimize J using gradient descent

(l) Need the derivatives of J with respect to every  $\Theta_{m,n}$ 

Backpropagation: recursive application of the chain rule on a computational graph to compute the gradients of all input/parameters/intermediates

Implementation:

- $\bullet$  Forward: compute the result of the node operation and save the intermediates needed for gradient computation
- $\bullet$  Backwards: apply the chain tule to compute the gradients of the loss function with respect to the input of each node.

#### **A very simple net with one input**

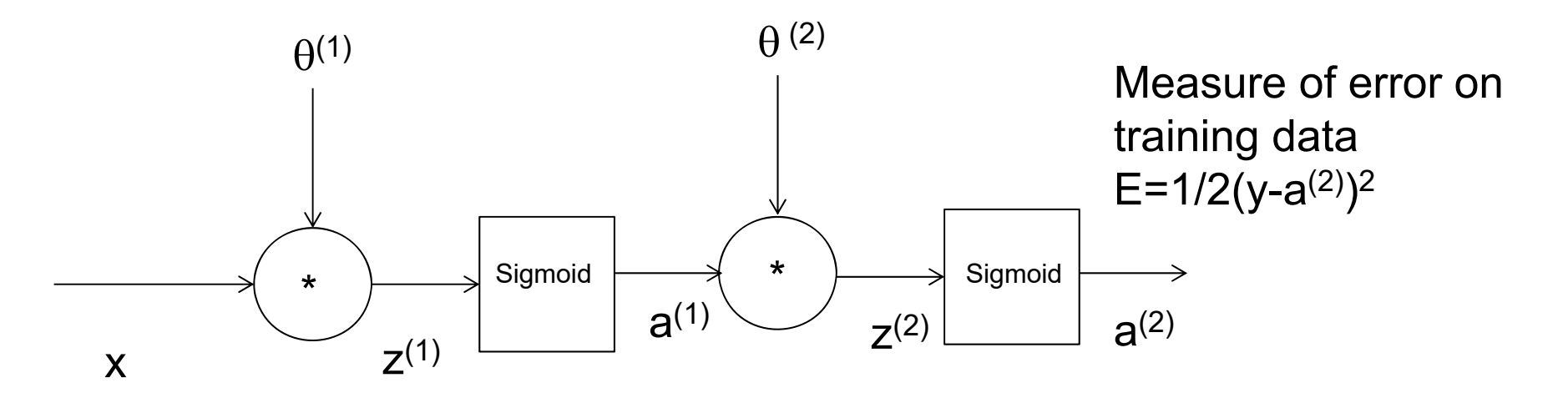

Assume that we want to minimize the square error between the output  $a^{(2)}$  and the true class y

E=1/2(y-a $^{(2)})^2$  (Mean square error in this example) Compute the partial derivatives with respect to  $\theta^{(1)}$  and  $\theta^{(2)}$ ,  $\frac{\partial E}{\partial \theta^{(1)}}$  and  $\frac{\partial E}{\partial \theta^{(2)}}$ and use use gradient descent to update  $\theta^{(1)}$  $\partial$  $\partial$  $\partial E$   $\partial E$ 

and  $\theta^{(2)}$ 

03.3.2017 INF 5860 27

University of Oslo

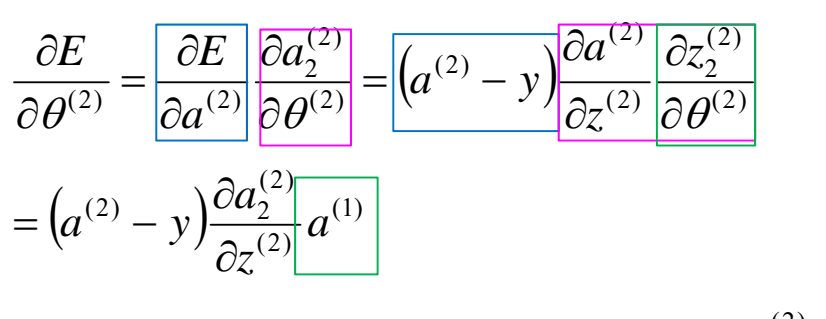

$$
a^{(2)}
$$
 applies the sigmoid function g(z) so  $\frac{\partial a^{(2)}}{\partial z^{(2)}} = g'(z^{(2)}) = g(z^{(2)}) (1 - g(z^{(2)}))$ 

03.3.2017 INF 5860 28

$$
\frac{\partial E}{\partial \theta^{(1)}} = \frac{\partial E}{\partial a^{(2)}} \frac{\partial a^{(2)}}{\partial \theta^{(1)}} = (a^{(2)} - y) \frac{\partial a^{(2)}}{\partial z^{(2)}} \frac{\partial z^{(2)}}{\partial \theta^{(1)}}
$$
\n
$$
= (a^{(2)} - y)g(z^{(2)}) (1 - g(z^{(2)})) \frac{\partial z^{(2)}}{\partial a^{(1)}} \frac{\partial a^{(1)}}{\partial \theta^{(1)}}
$$
\n
$$
= (a^{(2)} - y)g(z^{(2)}) (1 - g(z^{(2)})) \theta^{(2)} \frac{\partial a^{(1)}}{\partial z^{(1)}} \frac{\partial z^{(1)}}{\partial z^{(1)}}
$$
\n
$$
= (a^{(2)} - y)g(z^{(2)}) (1 - g(z^{(2)})) \theta^{(2)} g(z^{(1)}) (1 - g(z^{(1)})) \frac{\partial z^{(1)}}{\partial \theta^{(1)}}
$$
\n
$$
(a^{(2)} - y)g(z^{(2)}) (1 - g(z^{(2)})) \theta^{(2)} g(z^{(1)}) (1 - g(z^{(1)})) x
$$
\n
$$
a^{(1)}
$$
 applies the sigmoid function  $g(z)$  so  $\frac{\partial a^{(1)}}{\partial z^{(1)}} = g'(z^{(1)}) = g(z^{(1)}) (1 - g(z^{(1)}))$ 

03.3.2017 INF 5860 29

#### **From scalars to vectors**

- $\bullet$ In the example x was a scalar, and  $\frac{1}{\partial \theta}$  was a vector with one element pr. weight.  $\partial E$
- $\bullet$ When working with vector input, for each layer  $\frac{\partial E}{\partial \Theta'}$  will be a matrix.  $\frac{\partial E}{\partial \Theta^l}$ д
- • Deriving the vector/matrix version of backpropagation is more tedious, but follows the same principle.
- A good source is

http://neuralnetworksanddeeplearning.com/chap2.html

• We now present the vector algorithm

# **Backpropagation algorithm for a**  single training sample (x<sub>i</sub>, y<sub>i</sub>)

For now, ignore the regularization (set  $\lambda = 0$ )

For a 3-layer net :

Let 
$$
\delta_j^{(3)} = a_j^{(3)} - y_j
$$
  
\nLet  $\delta^{(3)} = a^{(3)} - y$  be the vector of  $\delta_j^{(3)} j = 1, ...s_j$ , where  $s_j$  is the number of nodes in layer j  
\nCompute  $\delta^{(2)} = ((\Theta^{(3)})^T \delta^{(3)}) \cdot * g'(z^{(2)})$   
\n
$$
\delta^{(1)} = ((\Theta^{(2)})^T \delta^{(2)}) \cdot * g'(z^{(1)})
$$

Note that this is the elementwise product, or Hadamard-product of two vectors

With this notation, 
$$
\frac{\partial J}{\partial \Theta_{ij}} = a_j^{(l)} \delta_i^{l+1}
$$

03.3.2017 INF 5860 31

### **Derivative of loss function**

- $\bullet$  In backpropagation, we need the derivative of the loss functions wit h respect to the activation of the output layer  $\mathsf{a}_\mathsf{i}^\mathsf{L}.$
- • If we ignore the regularization term, the derivative of the logistic loss function for sample *i* can be shown to be (a<sub>i</sub>'-y<sub>i</sub>)
	- See http://stats.stackexchange.com/questions/219241/gradient-forlogistic-loss-function
- $\bullet$  For softmax, ignoring the regularization term, the derivative of th e softmax loss is also (a<sub>i</sub><sup>L</sup>-y<sub>i</sub>)
	- See http://math.stackexchange.com/questions/945871/derivativeof-softmax-loss-function

NOTE:  $a_i^L$  is computed differently

Notice that the bias nodes do not receive input from previous layer. Thus, they should NOT be used in backpropagation

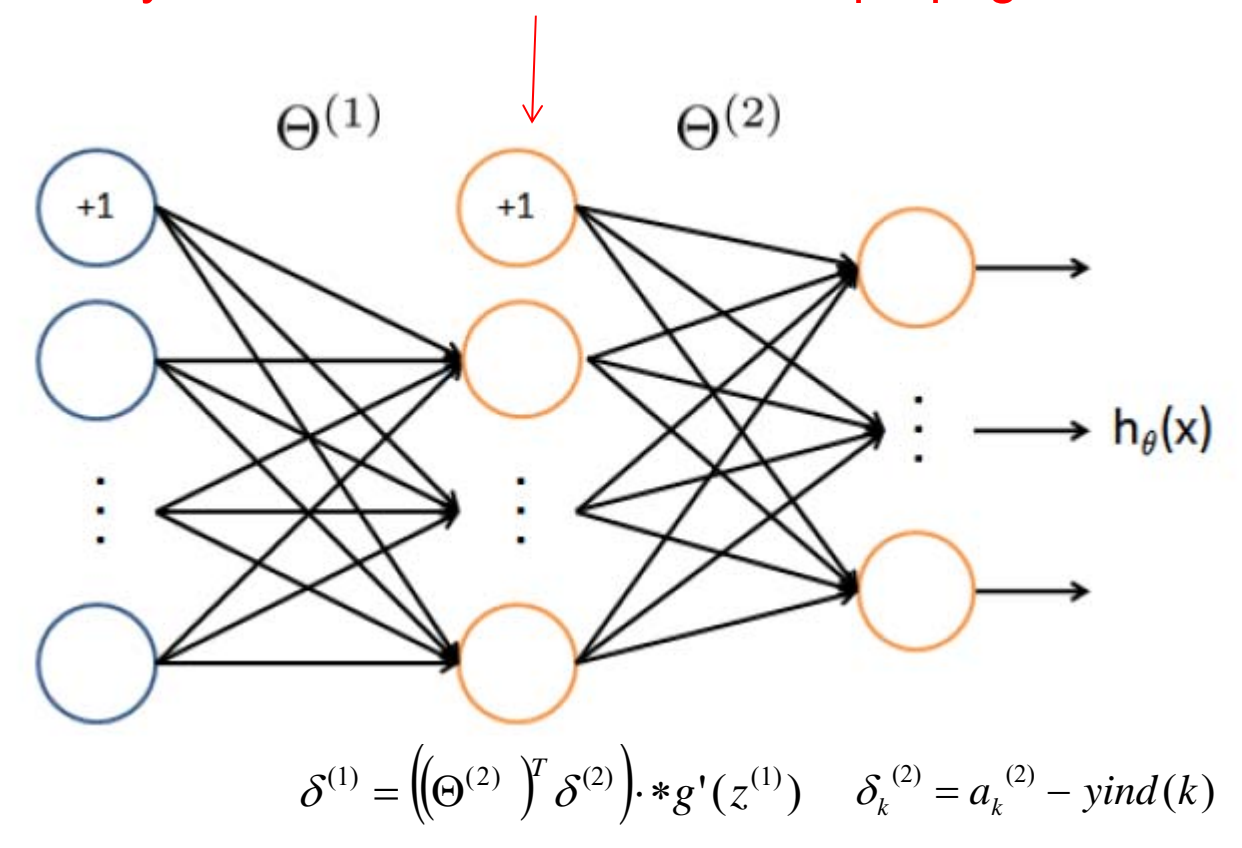

#### **Including the regularization term**

$$
J(\Theta) = -\frac{1}{m} \left[ \sum_{i=1}^{m} \sum_{k=1}^{K} y_k(i) \log h_{\theta_k}(X(i,:)) + (1 - y_k(i)) \log(1 - h_{\theta_k}(X(i,:))) \right] + \frac{\lambda}{2m} \sum_{l=1}^{L-1} \sum_{i=1}^{s_l} \sum_{j=1}^{s_j+1} (\Theta_{ji}^{(l)})^2
$$

 $J(\Theta) =$  LossTerm +  $\lambda$  \* RegularizationTerm

Backpropagation update including the regularization :

Note that i is indexed from 1, and j from  $0$  (it gets input from the bias in the previous layer) for  $j =\geq 1$ m  $J = D^{(l)} - 1 \Lambda^{(l)}$ ,  $\lambda_{D^{(l)}}$ for  $j = 0$ , here the convention is that we do not regularize the bias terms  $J_{\mathbf{D}(l)}$  1  $_{\mathbf{A}(l)}$ ij  $(l)$   $\lambda$   $(l)$ (l) ij (l) ij  $= D_{ii}^{(1)} = -\Delta_{ii}^{(1)} + \cdots \Theta_{ii}^{(1)}$  for  $i = \ge$  $\partial \Theta$  $\frac{\partial J}{\partial x^{(l)}} = D_{ij}^{(l)} = \frac{1}{2} \Delta_{ij}^{(l)} + \frac{\lambda}{2}$  $\frac{\partial}{\partial \Theta_{ii}^{(1)}} = D_{ij}^{(1)} = -\frac{1}{m} \Delta_{ij}^{(1)} \quad \text{for } j =$  $\frac{\partial J}{\partial x^{(l)}} = D_{ij}^{(l)} = \frac{1}{2} \Delta_{ij}^{(l)}$  $\frac{d^{(l)}}{d^{j}} = \frac{1}{m}$  $\frac{d^{(l)}}{d^{j}} = \frac{1}{m}$ *D D*

#### Remark: softmax will have the same regularization term

### **Backpropagation with a loop over training data**

Training set  $\{({\bf x}_{1},{\bf y}_{1}),.....({\bf x}_{m},{\bf y}_{m})\}$  $\left(\!\!\left(\Theta^{(l)}\right)^{\!T} \mathcal{S}^{(l+1)}\right)$ (l)  $c^{(l+1)}$ j (l) ij (l) Set  $\Delta_{ij}^{(1)} = \Delta_{ij}^{(1)} + a$ Compute  $\delta^{(L-2)}$ ,.... $\delta^{(1)}$  *as*  $\delta^{(1)} = \left( \bigoplus^{(I)} \right)^T \delta^{(I+1)} \cdot * g'(z^{(I)})$ i Compute  $\delta_k^{(L-1)} = a_k^{(L-1)} - yind(k)$ , yind is an indicator function,  $= 1$  if  $y_i = k$  and 0 otherwise Do forward propagation to compute  $a^{(0)}$ ,  $l = 1,...L-1$ iSet a $^{(0)}$ =x (l) Set  $\Delta_{ij}^{(l)} = 0$  for all i, j, l for  $i = 1: m$  $\delta_i^{(l+1)}$ 

$$
D_{ij}^{(l)} = \frac{1}{m} \Delta_{ij}^{(l)} + \lambda \Theta_{ij}^{(l)}, \text{ if } j \neq 0
$$
  

$$
D_{ij}^{(l)} = \frac{1}{m} \Delta_{ij}^{(l)}, \qquad \text{ if } j = 0
$$
  
Here, 
$$
\frac{\partial J}{\partial \Theta_{ij}^{(l)}} = D_{ij}^{(l)}
$$

03.3.2017 INF 5860 35

# **Checking dimensions**

 $^{(2)} = ((\Theta^{(2)})^T \delta^{(3)}) \cdot * g'(z^{(2)})$  $\big)$  $\delta^{(2)} = \left( \bigoplus^{(2)} \; \right)^T \delta^{(3)} \cdot$ 

- $\bullet$ Note that in backpropagation, we use  $\Theta^{\mathsf{T}}$
- $\bullet$ When implementing this shape() is your best friend  $\copyright$
- $\bullet$  Think of a net with one hidden layer (layer 1) with 25 nodes + bias, and output layer with 10 nodes (10 classes)
- $\bullet$ •  $\Theta^{(2)}$  has dimension 10x26 including bias, and  $(\Theta^{(2)})^\intercal$  is 26x10
- $\delta^{(2)}$  has dimension 10x1
- $\bullet$  REMARK: we can either ignore the bias terms in backpropagation, or compute  $\delta_{0}^{(1)}$  also (resulting in a 26x1 vector), but later ignore the  $\delta_{0}^{(1)}$  values
	- When doing backpropagation from layer 2 to layer 1, ignore the bias in (index 0 of layer 2) and backpropagate  $(\Theta^{(2)})^{\sf T}$ (1:25,0:9)
- $\bullet$  $\delta^{(1)}$  then has dimension  $[(25x10)x(10x1)] \cdot -(25x1) = 25x1$

## **Assumptions behind backpropragation**

- 1. The loss function should be expressed as a sum or average over all training samles.
	- This is true for all the functions we have studied so far
	- We will be able to compute  $\frac{\partial E}{\partial \Theta_{ij}^l}$  for a single training example, and then average over all samples.  $\frac{\partial L}{\partial \Theta^l}$ д

Output : 
$$
h_{\Theta}(x) \in R^{K}
$$
  
\n
$$
J(\Theta) = -\frac{1}{m} \left[ \sum_{i=1}^{m} \sum_{k=1}^{K} y_{k}(i) \log h_{\theta_{k}}(X(i,:)) + (1 - y_{k}(i)) \log(1 - h_{\theta_{k}}(X(i,:))) \right] + \frac{\lambda}{2m} \sum_{l=1}^{L-1} \sum_{i=1}^{s_{l}} \sum_{j=1}^{s_{j}+1} (\Theta_{ji}^{(l)})^{2}
$$

L : number of layers

 $s<sub>1</sub>$ : Number of units (without bias) in layer l

### **Assumptions behind backpropragation**

- 2. The loss function must be expressed as a function of the outputs of the net.
	- This allows us to change the weights and measure how similar  $\bm{{\mathsf{y}}}_\text{i}$  and the output  $\bm{{\mathsf{h}}}_\Theta(\bm{{\mathsf{x}}})$  is.

Output: 
$$
h_{\Theta}(x) \in R^{K}
$$
  
\n
$$
L(\Theta) = -\frac{1}{m} \left[ \sum_{i=1}^{m} \sum_{k=1}^{K} y_{k}(i) \log h_{\theta k}(X(i,:)) + (1 - y_{k}(i)) \log(1 - h_{\theta k}(X(i,:))) \right] + \frac{\lambda}{2m} \sum_{l=1}^{L-1} \sum_{i=1}^{s_{l}} \sum_{j=1}^{s_{j}+1} (\Theta_{ji}^{(l)})^{2}
$$

L : number of layers

 $s<sub>1</sub>$ : Number of units (without bias) in layer l

03.3.2017 INF 5860 38

### **Gradient checking**

- When implementing backpropagation, we use gradient checking to verify the implementation.
- When the code works, we turn off gradient checking.
- But what is it?

### **Gradient checking: numerical estimation of the gradient**

• The gradient of a function is defined as:

$$
\frac{d}{d\theta}J(\theta) = \lim_{\varepsilon \to 0} \frac{J(\theta + \varepsilon) - J(\theta - \varepsilon)}{2\varepsilon}
$$

• When we have the cost function implemented, we can easily approximate the gradient  $\theta$  as

$$
\frac{J(\theta+\varepsilon)-J(\theta-\varepsilon)}{2\varepsilon}
$$

### **Procedure for gradient checking**

- 'Unroll'  $\Theta_1$ ,  $\Theta_2$ ,…into a 1-d vector  $\theta$  =  $[\theta_1, \dots, \theta_n]$
- Approximate

$$
\frac{\partial J}{\partial \theta_1} = \frac{J(\theta_1 + \varepsilon, \theta_2, \dots, \theta_n) - J(\theta_1 - \varepsilon, \theta_2, \dots, \theta_n)}{2\varepsilon}
$$

$$
\frac{\partial J}{\partial \theta_2} = \frac{J(\theta_1, \theta_2 + \varepsilon, \dots, \theta_n) - J(\theta_1, \theta_2 - \varepsilon, \dots, \theta_n)}{2\varepsilon}
$$

$$
\frac{\partial J}{\partial \theta_n} = \frac{J(\theta_1, \theta_2, \dots, \theta_n + \varepsilon) - J(\theta_1, \theta_2, \dots, \theta_n - \varepsilon)}{2\varepsilon}
$$

• Check that the difference between this partial derivative and the one from backpropagation is smaller than a threshold.

# **Regarding gradient checking:**

- Computing the approximated gradient is computationally much slower than backpropagation:
	- Use gradient checking for a small example when debugging the backpropagation code.
	- Once it works, turn off gradient checking and proceed with training the entire data set.

### **Random initialization of weights**

- All weights must be initialized to small, but different random numbers.
	- More on why next week.

### **Training a neural network**

- Choose an architecture:
	- – Number of inputs: dimension of feature vector or image
	- Number of outputs: number of classes
	- 1-2 hidden layers.
		- For simplicity: use the same number of nodes in each hidden layer
	- More on practial details in the next two lectures.

### **Training a network**

- 1. Randomly initialize each weight to small numbers
- 2. Implement forward propagation to get the output
- 3. Implement code to compute the cost function J( $\theta)$
- 4. Implement backprop to compute the partial derivatives for  $i=1:m$

Perform forward propagation and backpropagation for sample  $x_i, y_i$ 

- 5. Use gradient checking to compate numerical estimates and backpropagation gradients. Afterward, disable gradient checking.
- 6. Use gradient descent (or optimization methods) with backpropagation to minimize J.

### **Weekly exercise:**

- A detailed programming exercise, with descriptions on the operations, will be available.
- Implementing backpropagation is central to Mandatory exercise 1
	- – No solution in python will be given, but test data with known results.

### **Next weeks:**

- Training in practice, useful tricks.
- $\bullet$ Babysitting the training process
- Parameter updates
- Activation functions
- Weight initialization
- Preprocessing
- Evaluation

Main reading material: http://cs231n.github.io/neuralnetworks-3/